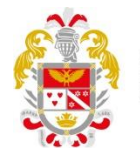

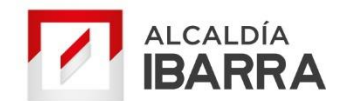

## **Solicitud para anulación de operaciones tributarias emitidas por error**

Lugar y Fecha: \_\_\_\_\_\_\_\_\_\_\_\_\_\_\_\_\_\_\_\_\_\_\_\_\_\_\_\_\_\_\_\_\_\_\_\_\_\_\_\_\_\_\_\_\_\_\_\_\_

Señor (a) Director (a) Financiero del GADM de Ibarra

De mi consideración. -

## 1. **Datos de identificación del solicitante:**

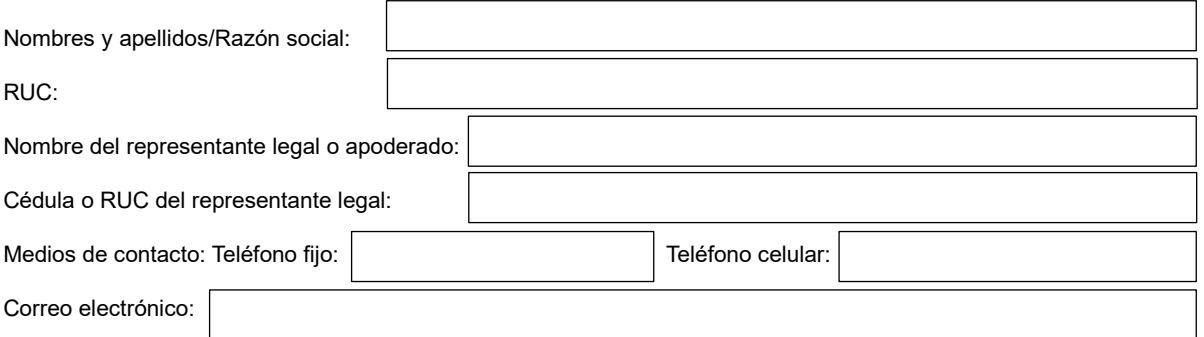

En el caso que el trámite sea presentado por un tercero, se deberá adjuntar: carta de autorización, poder general o especial, etc.

## 2. **Petición:**

Por medio del presente solicito autorice la anulación de las operaciones detalladas por existir un error, con pleno conocimiento de responsabilidad en el caso de que incurra en ocultación, falsedad o engaño.

Detalle del Error:

## **Detalle de las operaciones**

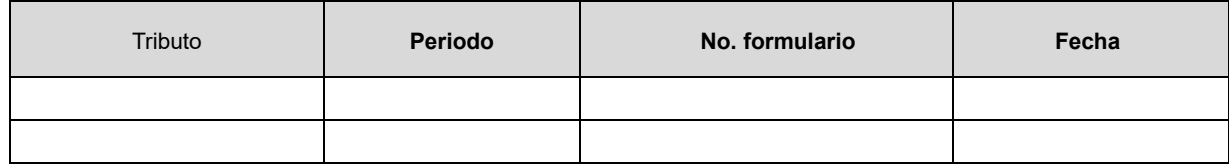

(Firma)

(Nombres y apellidos del compareciente)

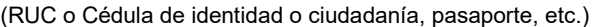

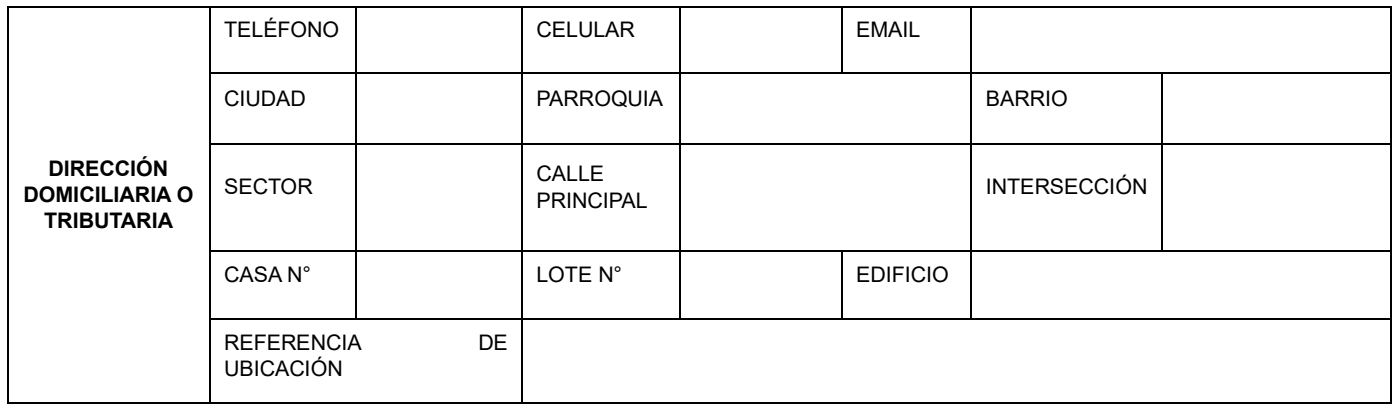